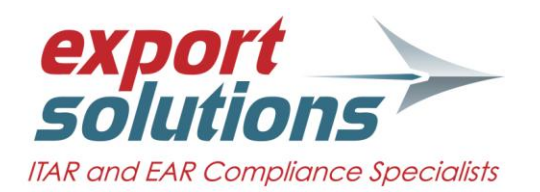

## **ESSENTIAL ELEMENTS OF A CLASSIFICATION DATABASE**

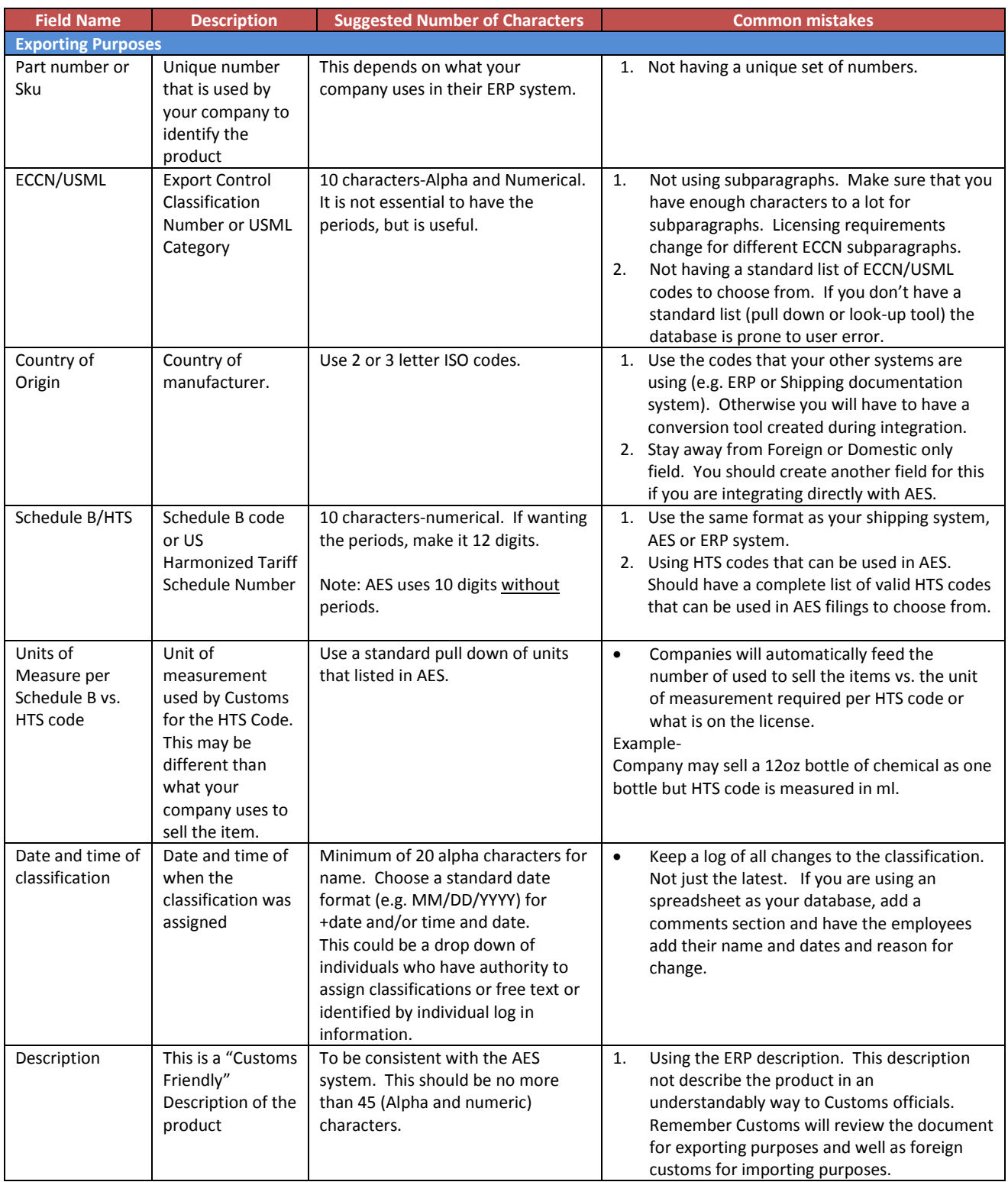

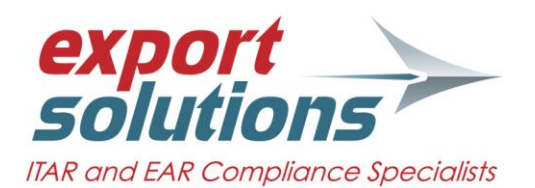

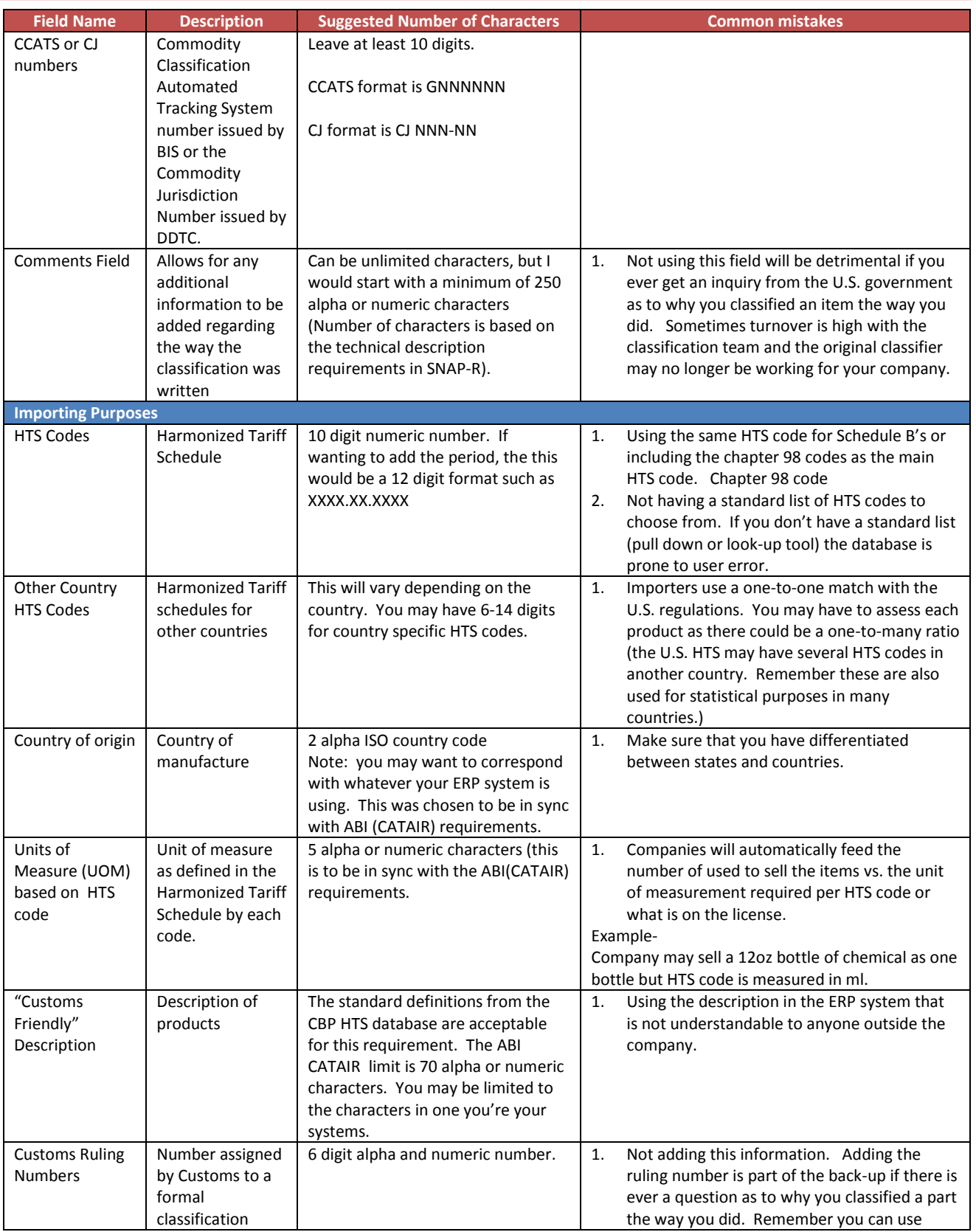

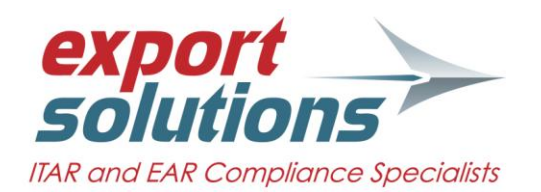

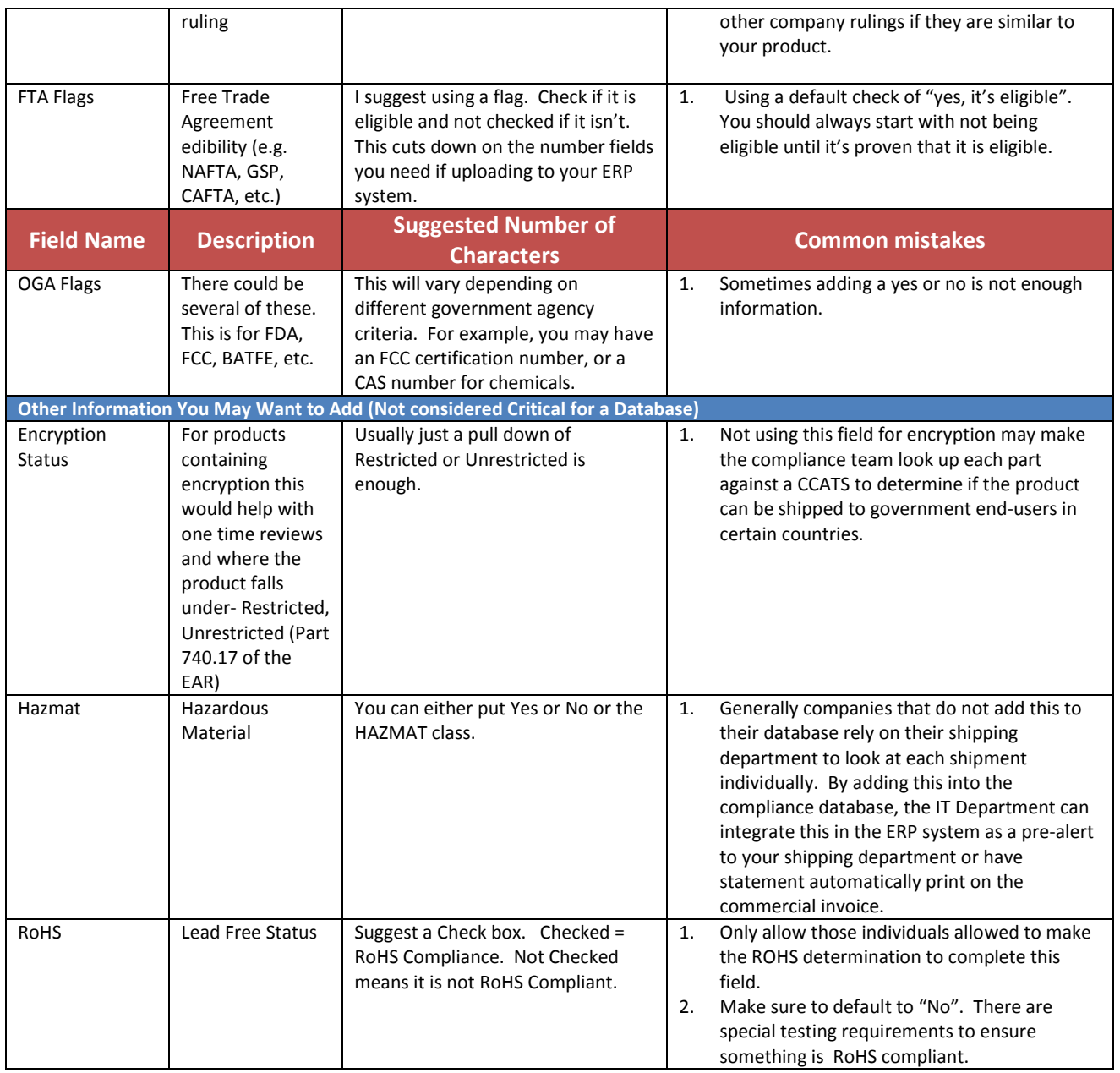